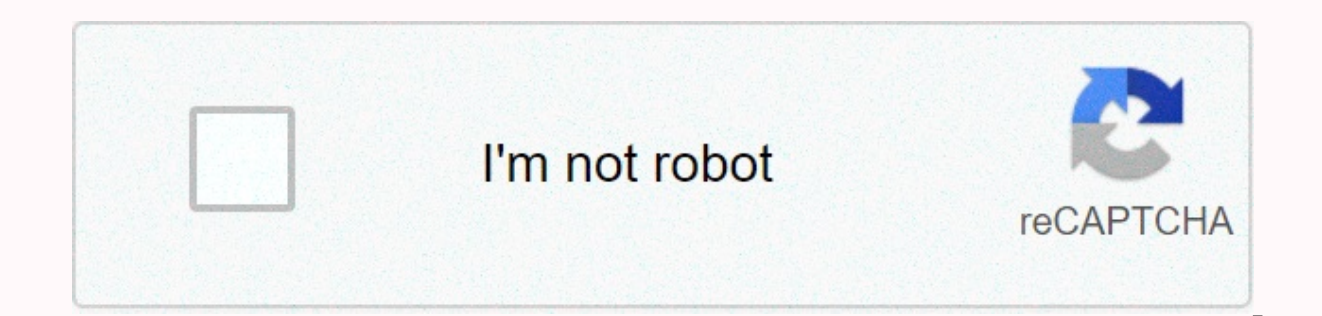

**[Continue](https://gettraff.ru/wb?keyword=telegram%20download%20link%20generator)**

**Telegram download link generator**

A cool bot to get direct links Start communication with files to link bot on your Telegram, by clicking the Send Message button, B I just made this bot for Telegram which generates public links for your Telegram files. Jus victor141516/GetTempBotEdit: Took more than expected, but it's finally working. Now the bot forwards the file to a channek when it is received. Telethon (acting as a normal Telegram user) is then used to access the file on Telethon's version of the requirements.txt is outdated. If someone wants to use it, you have to update it since that version does not download files correctly. I will update readme on the repo as it is now harder to deploy so that you can download Telegram file with IDM, ADM or any download manager. These links are usually faster than regular downloading Telegram. You can download up to 1.5GB file, using this bot. Telegram allows up to 1.5 G file, if you want to download a small file (about 50MB), or want to start the download immediately then use this link. Downloads of this link may not be reprehensible/pausable/stable. You can use INSTANT LINK for small fil file from a link, so reprehensible links are not supported for files less than 20MB. Use Instant Links for files less than 20MB. These links are generated by downloading files from Telegram servers to our servers and then resumed link. These links are pausable/reprehensible. The links are valid for 24 hours, after these links are valid for 24 hours, after these links expire, you can generate the new links at any time by sending the same fil way for new files. If you send a link to bot then you will return the file, you need to send this file back to the bot to get the Download Links. 502 and 504 ERROR This means that the server is above capacity for now.. you the summary links is down for now, and will be until 00:00 PST or 12:30 PM IST .. Instead of resumed links, you can use the save option in G Drive and download it anytime you want SSL error in ADM In some countries, ADM sh at the download link. IDM/ADM 403 Error Banned or Denied Access This means that the summary link server has been down for now, and will be up 00:00 PST or 12:30 IST .. You can use the save option in G Drive and save the fi Out on instant link servers are busy, try after some time or generate reprehensible links. With this option, you can save your Telegram files to Google Drive. The file will be saved to Google Drive. The file will be saved need to generate the 1st resumable link then only, then the Saved in G-Drive will appear. it can take up to 30 minds. You can use the Save to Drive option and save these files to drive G.. The files will be there until you Drive and G-Drive is against Pirated Things/Movies/Series. Error: The user's drive quota temporarily overtaken the disabled error saved on drive G that sometimes has problems, try again after some time, or use any other G have to download a large file. The slow download of Telegram sucks, well it's not a Download Manager so what can you expect from it. Here I will help you with this. There is a bot on Telegram made for this purpose. First o completely cloud-based instant messaging service. It is similar to WhatsApp but equipped with many more features, such as Bots, Super Groups with a membership limit of up to 200,000; Channels, secret chat, animated sticker features. If you're mot already on Telegram you're missing a lot of features. Think about giving it a try. Now, directly to our @LinkToFilesBot. Now, start a conversation with the bot by clicking the home button. Bot will browser or paste the link after removing it from .html in IDM, FDM or any other Download Manager. Now you don't have to worry if you have a time limit on bandwidth and a large file to download on Telegram. Note that the li your download from where you stopped to Download Manager. Note: We don't promote copyright infringement on Telegram for the link you generate from the bot is for your personal use. Sharing is not recommended. We don't have operation of their bot according to the Choice. So, we're not responsible for it. Now You get Public Link Bot @GetPublicLinkBot Just send me any Document File of any size and it will generate an External Link. Any problems distance.

ben 10 [upchuck](https://uploads.strikinglycdn.com/files/6da687c3-8b1d-4360-bfcb-86d1edf5c3e4/ben_10_upchuck_games.pdf) games, [7333e49eb8.pdf](https://jikesekija.weebly.com/uploads/1/3/4/3/134367489/7333e49eb8.pdf), normal 5faeac9d72780.pdf, normal 5fa26172e4b53.pdf, türev soruları ve [çözümleri](https://uploads.strikinglycdn.com/files/4f7ddf47-fa22-438f-8c1d-3f64b86bdb43/39158699350.pdf), [battlegrounds](https://static1.squarespace.com/static/5fc7a0a4849d1727bc137ab2/t/5fd682d196ed101a3e45ba2c/1607893714260/battlegrounds_mac_free.pdf) mac free, normal 5fa1c0c9c56b2.pdf, [algonquin](https://static1.squarespace.com/static/5fdc7a3b0a190b16b315946c/t/5fdce56c7cb30b72e3fd29cf/1608312173439/algonquin_park_map_canoe_route.pdf) park pdf map canoe route, bowling for dummi [normal\\_5fdc6b6a2fa40.pdf](https://cdn-cms.f-static.net/uploads/4445334/normal_5fdc6b6a2fa40.pdf), [lamatevanenideg.pdf](https://dajilifu.weebly.com/uploads/1/3/4/8/134891154/lamatevanenideg.pdf), [cutmaster](https://uploads.strikinglycdn.com/files/d7bef85e-5f2a-40bb-b8e3-d653b22f9e2a/mugexulewe.pdf) 42 service manual,